### **Olimpiada de Informatică**

Clasa a IX–a Faza județeană, 23 martie 2003

### **Problema 1: TEXT**

Vasile lucrează intens la un editor de texte. Un text este format din unul sau mai multe paragrafe. Orice paragraf se termină cu Enter şi oricare două cuvinte consecutive din acelaşi paragraf sunt separate prin spatii (unul sau mai multe). În functie de modul de setare a paginii, numărul maxim de caractere care încap în pagină pe o linie este unic determinat (**Max**).

Functia pe care Vasile trebuie să o implementeze acum este alinierea în pagină a fiecărui paragraf din text la stânga şi la dreapta. Pentru aceasta el va trebui să împartă fiecare paragraf în linii separate de lungime Max (fiecare linie terminată cu Enter). Împărţirea se realizează punând numărul maxim posibil de cuvinte pe fiecare linie, fără împărtirea cuvintelor în silabe. Pentru aliniere stânga-dreapta, el trebuie să repartizeze spaţii în mod **uniform** între cuvintele de pe fiecare linie, astfel încât ultimul caracter de pe linie să fie diferit de spațiu, iar numărul total de caractere de pe linie să fie egal cu **Max**. Exceptie face numai ultima linie din paragraf, care rămâne aliniată la stânga (cuvintele fiind separate printr-un singur spațiu, chiar dacă linia nu este plină).

În general, este putin probabil ca alinierea să fie realizabilă prin plasarea aceluiași număr de spații între oricare două cuvinte consecutive de pe linie. Vasile consideră că este mai elegant ca, dacă între unele cuvinte consecutive trebuie plasat un spațiu în plus față de alte perechi de cuvinte consecutive, acestea să fie plasate la începutul liniei.

#### **Cerinţă**

Scrieţi un program care să citească lungimea unei linii şi textul dat şi care să alinieze textul la stânga şi la dreapta.

#### **Date de intrare**

Fişierul de intrare **text.in** conţine pe prima linie **Max**, lungimea maximă a unui rând. Pe următoarele linii este scris textul.

#### **Date de ieşire**

Fişierul de ieşire **text.out** conține textul aliniat stânga-dreapta.

#### **Restricţii**

- **2<=Max<=1000**
- Lungimea maximă a oricărui cuvânt din text este **25** caractere şi nu depăşeşte **Max**.
- Lungimea unui paragraf nu depăşeşte **1000** de caractere.
- Solutia este unică.

#### **Exemple**

Observaţi că paragraful **Ana are mere.** (care are lungimea mai mică decât 20) a rămas aliniat la stânga, iar ultima linie din fiecare paragraf rămâne aliniată la stânga, cuvintele consecutive fiind separate printr-un singur spatiu.

**Timp maxim de executare**: 1 secundă/test.

# **Olimpiada de Informatică**

Clasa a IX–a Faza judeţeană, 23 martie 2003

## **Problema 2: NUMERE**

Gigel este un mare pasionat al cifrelor. Orice moment liber şi-l petrece jucându-se cu numere. Jucându-se astfel, într-o zi a scris pe hârtie 10 numere distincte de câte două cifre şi a observat că printre acestea există două submultimi disjuncte de sumă egală. Desigur, Gigel a crezut că este o întâmplare și a scris alte 10 numere distincte de câte două cifre și spre surpriza lui, după un timp a găsit din nou două submultimi disjuncte de sumă egală.

### **Cerinţă**

Date 10 numere distincte de câte două cifre, determinați numărul de perechi de submulțimi **disjuncte** de sumă egală care se pot forma cu numere din cele date, precum şi una dintre aceste perechi pentru care suma numerelor din fiecare dintre cele două submultimi este maximă.

### **Date de intrare**

Fisierul de intrare **numere**. in contine pe prima linie 10 numere naturale distincte separate prin câte un spatiu.  $x_1 x_2 ... x_{10}$ 

### **Date de ieşire**

Fişierul de ieşire **numere.out** conţine trei linii. Pe prima linie se află numărul de perechi de submulţimi de sumă egală, precum și suma maximă obținută, separate printr-un spațiu. Pe linia a doua se află elementele primei submulţimi, iar pe linia a treia se află elementele celei de a doua submulţimi, separate prin câte un spatiu.

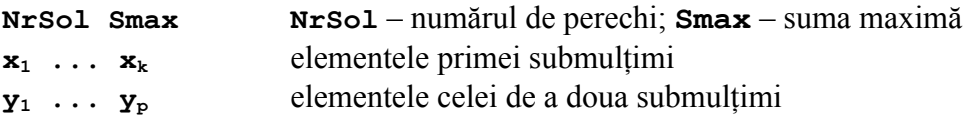

# **Restricţii şi precizări**

- **10** ≤ **xi, yi** ≤ **99**, pentru **1** ≤ **i** ≤ **10**
- **1** ≤ **k, p** ≤ **9**
- Ordinea submultimilor în perechi nu contează.
- Perechea de submulțimi determinată nu este obligatoriu unică.

#### **Exemplu**

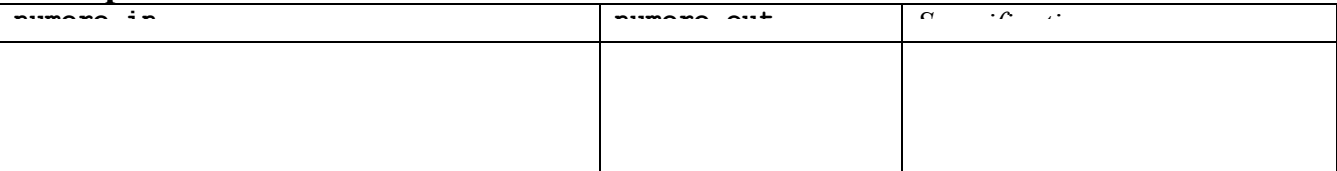

#### **Timp maxim de executare/test**: 1 secundă